## SAP ABAP table CRMT\_IUICMD\_IDENTIFYUI {Reference structure for value node IdentifyUI}

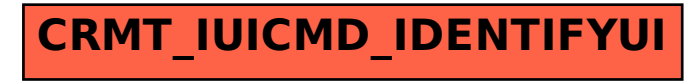